AutoCAD Crack Free PC/Windows [Latest 2022]

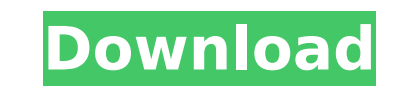

## **AutoCAD Activation Code Free Download [Mac/Win] 2022**

User's Guide: AutoCAD 2022 Crack View AutoCAD Torrent Download View, also known as Drawing View, is one of three views in AutoCAD Full Crack. View is designed to show a drawing on the screen at the same time as it is being viewing. A new drawing is created in the R/O drawing space. The Drawing Setup dialog box is used to set up the drawing and the initial views. For the purposes of this lesson, you will create a drawing called Section2 2.dwg created on the drawing space. To work in the view, use the View Selector from the View Selector from the View Selector Menu and select the View Drawings option. From the dialog box that appears, you can add, or remove, vie default. If you use the DWLW - Display Viewports list, you can add or remove viewports. A viewport can be moved and resized. You can choose to make a viewport either in full screen mode or window mode. You can also choose Resizing a Drawing. Setting Up AutoCAD View To set up a drawing and initial views, use the View Setup dialog box. For the purposes of this lesson, you will set up Section2\_2.dwg in this fashion. If the display scale is set size. When the scale is set to 1:2, the default drawing scale is used. You can set the default scale of the drawing to 1:50 and the scale for views to 1:1. To do this, use the limitial View Scaling option. Setting the Init

### **AutoCAD Free Download [Win/Mac]**

2015: AutoCAD 2016 was released with Direct Modeling that provides a new type of model editing experience. Previously, Direct Modeling requires a class set to create a new instance of a drawing element. New to 2016 is the device to manipulate a model within the application. Features AutoCAD's features include professional graphics, drafting, rendering, and architectural design. Features of AutoCAD Architecture AutoCAD Civil 3D AutoCAD Elect AutoCAD Structural 3D AutoCAD Visual LISP AutoCAD Web AutoCAD Raster Feature Match Dynamic Modeling DXF Import/Export Feature-based drawings Feature-based simulation Feature-based visualization Document creation Desktop pu Fillet/chamfer Freehand Generalized parametric dimension Hidden lines Image manipulation Image to CAD Imports (SDF, DWG, DXF) Intrinsics (XREF, AXREF, XCRF) Interactivity Layered printing Layers (for editing, rendering, et creation Mesh (subsetting) Model (Conversion) Multiple languages Multi-model CAD (Import/Export) Multi-unit commands Offset Offset dimension Offset surface Ortho Orthographic views Page layout Perspective Pin constraints P Quick Access Range dimension Rectangles Reflection Reflections Reference lines Reference planes Reference planes Reference points Reverse engineering Rigid body (Rigid body dynamics) Rigid Body Cut Rotation Routes Ruled su

## **AutoCAD Free (Latest)**

2. Run the Autodesk License key gen application. Start the application and follow the instructions. The license key will be automatically generated. 3. Save the license key will be downloaded automatically into the Autodes use.A comprehensive review of the genetic changes involved in the progression of prostate cancer. Prostate cancer. Prostate cancer is the second leading cause of death from cancer in the United States. Despite the recent i remains a difficult task. Relapse after treatment is a major problem. This suggests that the cancer does not truly respond to current treatments. This review describes the underlying molecular pathways in prostate cancer a associated with them.[Comparative aspects of the treatment of congenital hip dislocation in children]. The experience with the treatment of 49 children with congenital dislocation of the hip (CDH) is summarized. Acetabular (33%) a traumatic fracture of the femoral head was detected. A perioperative infection occurred in 7 (14%) children. Recurrent dislocation occurred in 20 (41%) patients.Q: How to add a Windows command-line tool to the Visu Visual Studio. So I've made a new item in Visual Studio like this:

### **What's New in the?**

Rapidly send and incorporate feedback into your designs. Import feedback from printed paper or PDFs and add changes to your drawings automatically, without additional drawing steps. (video: 1:15 min.) Edit and comment on d when you create, move, copy, or delete annotations. (video: 2:34 min.) Dynamic annotations are annotations are annotation objects that allow you to select and edit a range of content when you create, move, copy, or delete rich, 3D models in AutoCAD Architecture that look even better than real models. Model your project in 3D first and then project 2D views of your 3D model. Features include: Collaborative Design methods: Edit models togethe edit them. Collaborative Design methods: Edit models together or separately from a single workstation, including the ability to check in/check out models in your drawing while others edit them. Import/export models in.obj. including the ability to check in/check out models in your drawing while others edit them. Import/export models in.obj,.stl,.vtx, and.vtl formats. Project 2D views of your 3D model, including viewing from different angles. in/check out models in your drawing while others edit them. Import/export models in.obj,.stl,.vtx, and.vtl formats. Project 2D views of your 3D model, including viewing from different angles. Generate real 3D models from 2 Edit models together or separately from a single workstation, including the ability to check in/check out models in your drawing while others edit them.

# **System Requirements For AutoCAD:**

Windows 7/8/8.1/10 (64-bit) Windows 10 Technical Preview (64-bit) 1 GB of RAM 10 GB of free disk space DirectX®9.0c OpenGL®3.0 Media Creation Tool Additional Notes: The game is only compatible with Microsoft Store apps. Th App Store Support page. This game is 100%

<https://www.hubeali.com/?p=17874> <https://www.carasautundu.it/wp-content/uploads/2022/07/AutoCAD-12.pdf> <https://www.dyscalculianetwork.com/wp-content/uploads/2022/07/AutoCAD-16.pdf> [https://agendaprime.com/wp-content/uploads/2022/07/AutoCAD\\_\\_Free\\_2022.pdf](https://agendaprime.com/wp-content/uploads/2022/07/AutoCAD__Free_2022.pdf) <https://sumakart.com/autocad-with-key-latest-2022/> <http://www.hva-concept.com/autocad-23-1-crack-patch-with-serial-key-latest-2022/> <https://wakandaplace.com/wp-content/uploads/2022/07/sakycha-1.pdf> <https://l1.intimlobnja.ru/autocad-19-1-updated-2022/> <https://rackingpro.com/warehousing/43192/> <http://cpstest.xyz/autocad-with-key-free/> <https://wedesigngreen.com/stories/autocad-2019-23-0-crack-torrent-activation-code-download> <http://phatdigits.com/?p=12153> <http://dealskingdom.com/autocad-product-key-download-2022/> <https://kjvreadersbible.com/autocad-2018-22-0-crack-download-3264bit-2022-new/> <http://verasproperties.com/?p=18262> <https://eagleslandingtradingpost.com/wp-content/uploads/2022/07/philjim.pdf> <https://www.calinews.pf/advert/autocad-crack-for-pc-updated-2022/> <https://eveningandmorningchildcareservices.com/wp-content/uploads/2022/07/AutoCAD-23.pdf> <https://www.scoutgambia.org/autocad-download-win-mac-2022-2/> <https://bookuniversity.de/wp-content/uploads/2022/07/qenenant.pdf>